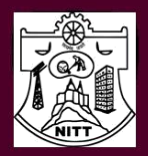

# **ONE DAY WORKSHOP ON**

# **INTRODUCTION TO QUANTUM GIS**

National Institute of Technology Tiruchirappalli I August 7, 2015 **Department of Civil Engineering**

# **About The Workshop**

The Department of Civil Engineering in NITT is conducting a one day workshop in QGIS. The Department of Civil Engineering has been one of the oldest and finest departments of the Institute. The use of QGIS technology is widely increasing tremendously for researchers and academicians. It creates an urgent demand for trained man power in QGIS. The target group **includes** undergraduate/postgraduate students and faculty/ researchers at different institutions. The aim of this work shop is to train beginners in various exercises like geo referencing to Map making of QGIS.

### **About QGIS-2.8.2-(Wien)**

Quantum GIS is an open source Geographic Information System that supports most geospatial vector and raster file types and database formats. Unlike many other open source GIS programs, QGIS is available for a number of operating systems, including both Windows and Mac OSX. The program offers standard GIS functionality, including a large variety of mapping features, data editing, on-the-fly projection and GRASS digitizing. Its support for plugins expands its functionality further by providing additional tools such as GPS data support, geo-referencing and additional mapping elements.

#### **Need for Open source Software**

.

It is free and many types of formats are being supported.

. Source code is available. Easy to customize and create an application module.

. Choose open-source GIS software and make use of it rather than acquiring the costly commercial ones for simple plug and play.

### **Topics of the workshop I2QGIS**

Introduction of Quantum GIS 2.8.2 Reading different format of data

using QGIS Georeferencing raster data

Projection and Transformation Digitization of features

Styling Layers in using QGIS Geospatial Analysis in QGIS. Queries analysis.

Working with Raster Data Working with Google Earth. Map Making

#### **Course Coordinators**

**Dr.S.Saravanan & Dr.R.Manjula** Assistant Professor National Institute of Technology, Trichy-15.

Email:ssaravananirs@gmail.com/ manjushravan@gmail.com 9489104248, 9942305458.

#### **Dr.G.Swaminathan**

Professor, National Institute of Technology,Trichy-15

## **Registration form**

INTRODUCTION TO QUANTUM GIS (07thAugust, 2015)

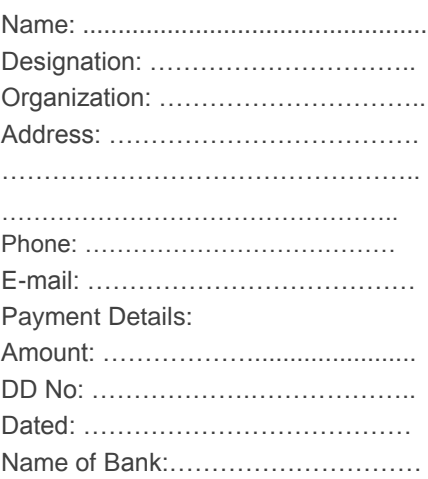

(DD should be in favour of "**The Director**, National Institute of

Technology" payable at Tiruchirappalli.

Additional registration forms may be photocopied or downloaded from the website www.nitt.edu.)

#### **Signature**

**Registration Fee**

Faculty/Research Scholars/UG/PG Students: Rs. 500/-

Kindly send your registration form and scanned copy of DD to i2qgis2015@gmail.com

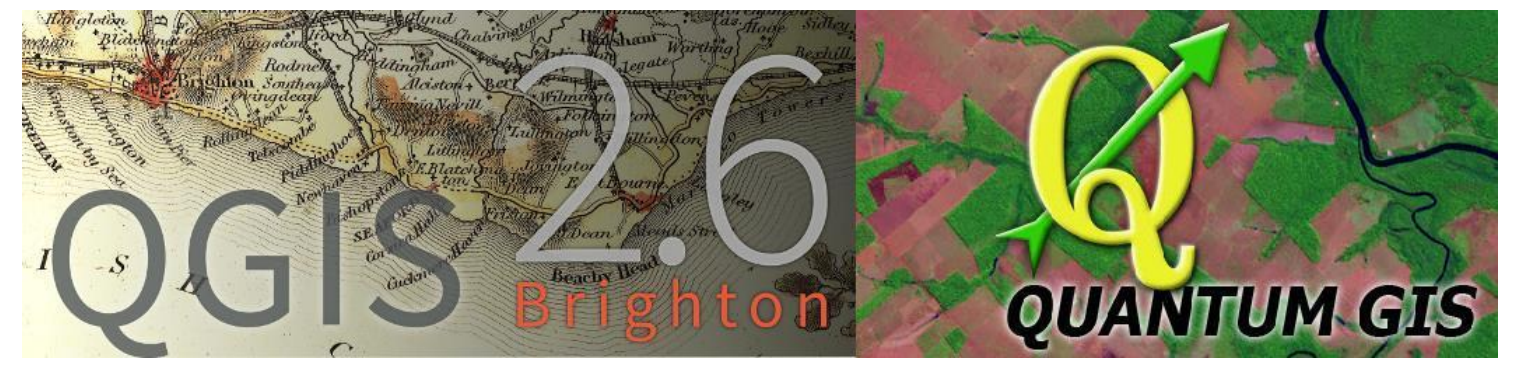